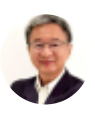

# Excel Expert Tips Tricks and Traps

By [Somkiat](https://xlsiam.com/author/somkiat/) / 20/02/2023

## สุดยอดเคล็ดลับและลัดของ Excel

### **ประโยชน์ที่น์ คุ ที่ ณจะไ คุ ด้รัด้บรั**

- 1. หลักสูตรนี้รวบรวมเคล็ดลับสาระสำคัญไว้ในที่เดียว สามารถนำไปใช้ทำงานได้ทันที ดีกว่าการเสียเวลา ไปเรียนหลายหลักสตร
- 2. สามารถเข้าใจที่ไปที่มา ข้อดี ข้อเสีย และข้อควรระวังในการใช้ Excel แบบเจาะลึก
- 3. สามารถลดเวลาในการทำงาน ได้แนวทางการใช้งานแบบง่ายๆที่นึกไม่ถึงว่า Excel จะทำได้
- 4. สามารถสร้างผลงานเพิ่มขึ้นโดยไม่ได้รู้สึกว่ายากขึ้นหรือต้องเหนื่อยมากขึ้น

#### **หลักลัสูตร สู นี้เหมาะ นี้ สำ หรับรั**

- ทุกคนที่ใช้ Excel ขอเพียงเคยใช้เมาส์ แป้นพิมพ์และสร้างสูตรมาก่อนบ้าง
- เจ้าหน้าที่ฝึกอบรม อาจารย์ หรือวิทยากร ที่อยากนำความรู้ Excel ไปเผยแพร่ต่อได้อย่างมันใจว่าถูกต้อง
- ผู้ที่อยากรู้ลึก รู้จริง และอยากก้าวหน้ารวดเร็วกว่าคนอื่น

### **เนื้อหา นื้**

Excel Expert Tips Tricks and Traps รวมเคล็ดลับและวิธีลัดขั้นตอนเพื่อใช้ Excel สร้างงานได้เหนือกว่าที่ทราบ กันทั่วไป

มาหาทางใช้ Excel แบบคอมพิวเตอร์ให้เต็มที่ แล้วดัดแปลงใช้ Excel ในแบบที่ไม่น่าจะเป็นไปได้ หาทาง สร้างสรรค์เครื่องมือชินใหม่ ซึ่งไม่เคยมีมาก่อนใน Excel เพื่อนำมาใช้เร่งทั้งประสิทธิภาพ และประสิทธิผลในการ ทำงาน

มุ่งใช้เครื่องคอมพิวเตอร์ให้คุ้ม และลดเวลาอันมีค่า ซึ่งคุณเสียไปกับการนั่งทำงานอยู่หน้าจอกันดีกว่า ไหนๆได้ ลงทุนซื้อ PC มาทั้งที คุณควรทำงานได้มากขึ้นและสบายใจขึ้น ถ้าใช้ PC รุ่นใหม่ แต่กลับช่วยลดเวลาทำงานได้ นิดเดียว แสดงว่าคราวนี้ถึงตาคุณเองแล้ว ที่จะต้องปรับวิธีคิด และวิธีใช้ Excel ของตัวคุณเองให้เร็วขึ้นบ้าง

หลักสูตรนี้เป็นหลักสูตรยอดนิยมที่เคยนำไปสอนที่สมาคมส่งเสริมเทคโนโลยี (ไทย-ญี่ปุ่น) ใช้เวลาเรียน 3 วัน มี ผู้สนใจเต็มห้อง รอคิวข้ามเดือนข้ามปีกันทีเดียว

- 1. วิธีออกแบบตารางฐานข้อมูล
- 2. เจาะลึกการใช้เครื่องหมาย \$ ข้อดี ข้อเสีย ข้อควรระวัง
- 3. วิธีแกะสตร แก้ไขสตรโดยไม่ต้องสร้างใหม่
- 4. วิธีไล่ย้อนหาเซลล์ต้นทางของสูตรลิงก์และกระโดดกลับไปกลับมาได้เอง
- 5. ทราบไหม Cut ต่าต่ งจาก Copy ตรงไหน
- 6. วิธีสร้างสูตรที่ทำให้แฟ้มมีขนาดเล็กที่สุด
- 7. วิธีสร้างแผนที่การลิงก์ของสูตร
- 8. วิธีทำให้ Excel กระโดดไปหาเซลล์ที่ต้องกรอกค่าใหม่ได้เอง
- 9. วิธีตรวจสอบแฟ้มว่าเป็นต้นทางหรือแฟ้มปลายทาง
- 10. วิธีสร้างสตรลิงก์ข้ามชีทข้ามแฟ้ม โดยไม่ต้องสร้างสตรลิงก์ข้ามชีทข้ามแฟ้ม
- 11. วิธีวิโธียกย้าย้ยลิงลิก์จก์ ากแฟ้มเก่าก่ ไปยังยัแฟ้มใหม่โม่ ดยไม่ต้ม่ อต้ งสร้าร้งสูตสู รใหม่
- 12. วิธีออกแบบแฟ้มเพื่อให้เหมาะกับการลิงก์ข้ามชีทหรือข้ามแฟ้ม
- 13. วิธีหายอดรวมจากทกชีท
- 14. วิธีย่อสตรย้าวยาวให้กลายเป็นสตรสั้นยาวนิดเดียว
- 15. วิธีตั้งชื่อและใช้ชื่อเพื่อช่วยให้สร้างสูตรได้เสร็จในพริบตา
- 16. วิธีเอาพื้นที่ตารางไปใส่ในสูตร โดยไม่ต้องเสียเวลาไปคลิกเลือกพื้นที่ตาราง
- 17. วิธีจัดการกับการคำนวณแบบวงกลมเพื่อคำนวณหาคำตอบที่ปกติไม่มีทางทำได้
- ี 18. วิธีใช้ Excel ในงานงบประมาณหรือทำให้ตรงกับเป้าหมายที่ตั้งไว้
- 19. สูตร IF Round Trunc Ceiling Floor Mod เกี่ยวข้องกันยังไง
- 20. จับหลักการใส่วงเล็บเพื่อจัดลำดับการคำนวณบวก ลบ คูณ หาร
- 21. วิธีลดข้อผิดพลาดในการบันทึกข้อมูลให้เหลือน้อยที่สุด
- 22. วิธีปรับแต่งตารางเพื่อใช้กับ Pivot Table
- 23. เจาะลึกสูตร Array SumIF SumArray SumProduct ที่หลายคนคิดว่ายาก ให้กลายเป็นง่ายนิดเดียว
- 24. วิธีควบคมวัน Expire date อีก 500 วันจะหยุดทำงานด้วยสูตร And OR
- 25. วิชชาบินลา ซ่อนตัวเอง หรือแปลงร่าง
- 27. ทำไม Merge จึงอันตราย จะใช้อะไรแทน Merge ดี
- 28. วิธีแก้รูปแบบ Format โดยไม่ต้องเสียเวลาไปแก้ Format ใหม่อีก
- 29. สตร Choose vs Index เด่นด้อยต่างกันตรงไหน
- 30. เคล็ดลับการสร้างสตรย้าวยาว
- 31. เคล็ดวิธีใช้ Data Table กับ Goal Seek ให้เหนือกว่าที่เขียนไว้ในตำรา
- 32. วิธีสร้างงานเพื่อทำให้ผู้บริหารติดใจ

หลักสูตรนี้เปิดเผยสุดยอดเคล็ดลับที่จำเป็น "ต้องหาทางนำมาใช้ร่วมกันให้ได้" อย่างหมดเปลือก ชี้นำประเด็น สำคัญและลูกเล่นสารพัน เพื่อช่วยให้คุณใช้ Excel เพิ่มผลงานได้อีกหลายเท่าตัว ใช้ได้ตลอดไม่ว่าจะเป็น Excel รุ่นใด เป็นความรู้พื้นฐานที่ต้องมี ช่วยทำให้ใช้กับงานได้หลากหลายประเภทยิ่งขึ้น เป็นหนทางลดต้นทุนโดยไม่ ต้องลงทุนเพิ่มขึ้นอีก

แทนที่จะใช้ Excel สร้างรายงานแล้วสิ้นสุดเพียงแค่นั้น หลักสูตรนี้จะนำเสนอวิธีใช้ Excel ในงาน Sensitivity Study ซึ่งมีประโยชน์อย่างยิ่ง ช่วยการตัดสินใจในภาวะเศรษฐกิจฝืดเคือง เช่น "ถ้าปรับลดค่าใช้จ่ายตรงนั้น เพิ่ม รายได้ตรงนี้ จะมีผลต่อกำไรของบริษัทอย่างไร" ช่วยทำให้บริษัทของคุณสามารถวางแผนได้อย่างยืดหยุ่นและ ปรับตัวต่อสถานการณ์ในอนาคตที่ไม่แน่นอนได้แม่นยำมากขึ้น

เคล็ดลับบางอย่างแม้ต่างชาติก็ยังไม่มีความรู้เช่นนี้ อีกทั้งวิทยากรใช้ Excel นานนับสิบปี เคยเป็นทั้งระดับผู้ใช้ งานเองและผู้บริหาร จึงสามารถถ่ายทอดประสบการณ์แบบเจาะลึก และให้มุมมองได้อย่างกว้างขวาง

**จำ นวนวิดีวิ โดีอ 84 ตอน ความยาว 24 ชั่วชั่ โมง 8 นาที**

#### **เคล็ดลับลัทั่วทั่ ไปที่ไที่ ม่ธม่ รรมดา**

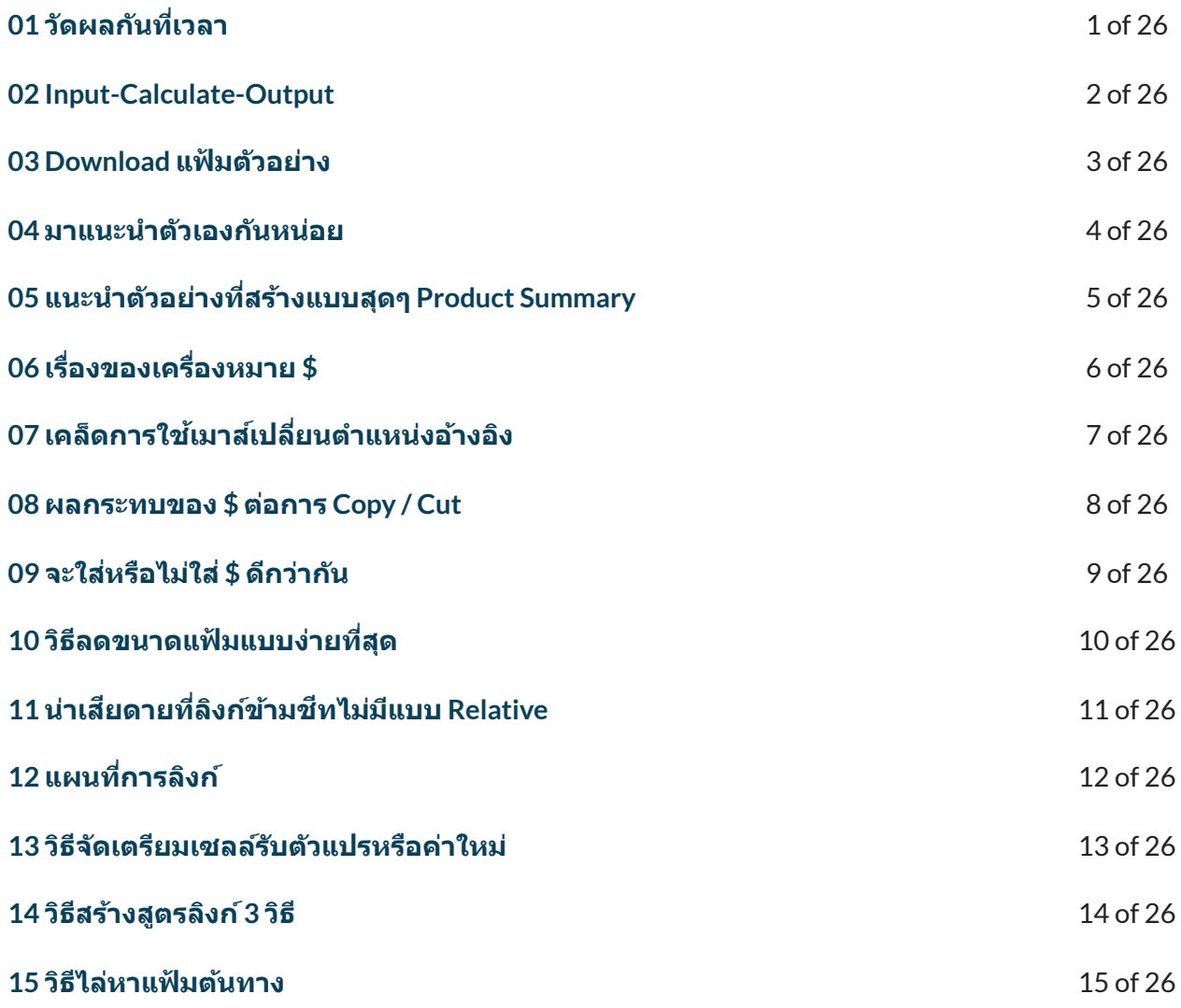

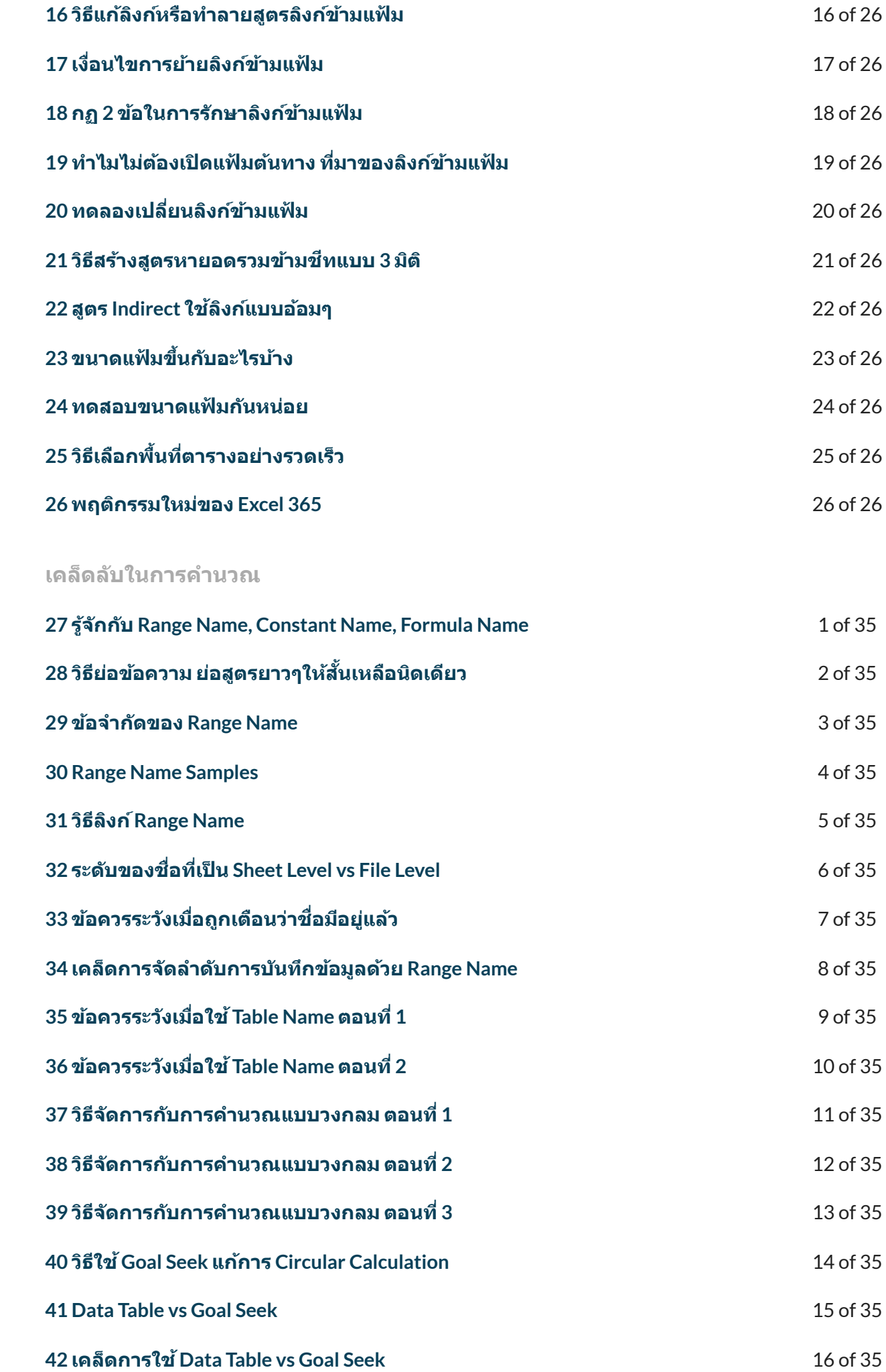

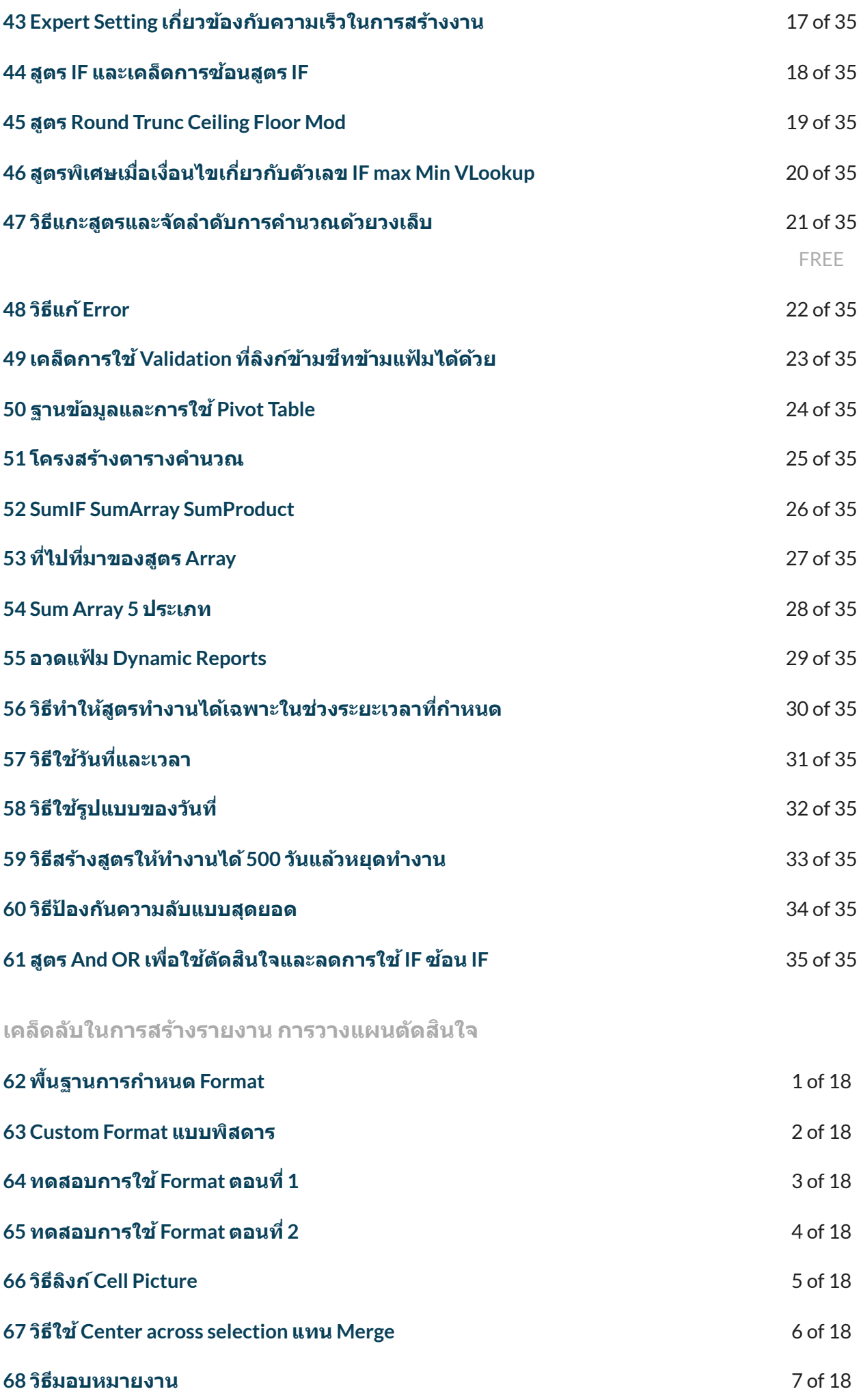

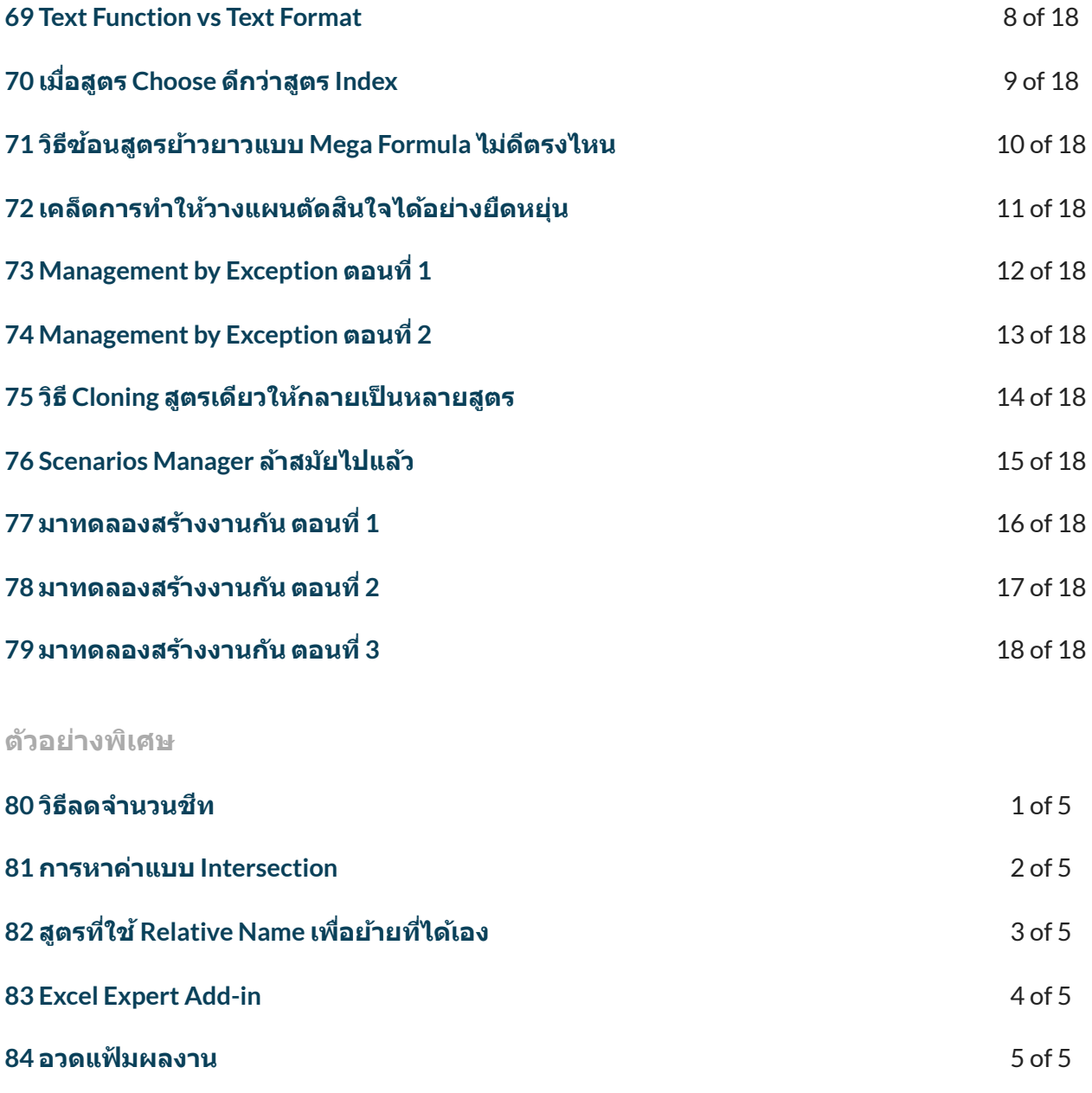

← [Previous](https://xlsiam.com/course/work-simplification-with-excel-expert-vba-macro/) [Course](https://xlsiam.com/course/excel-expert-formulas-and-functions/) → Next Course → Next Course →

Copyright © 2023 E.E.T.FLIX

Powered by E.E.T.FLIX